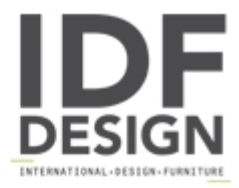

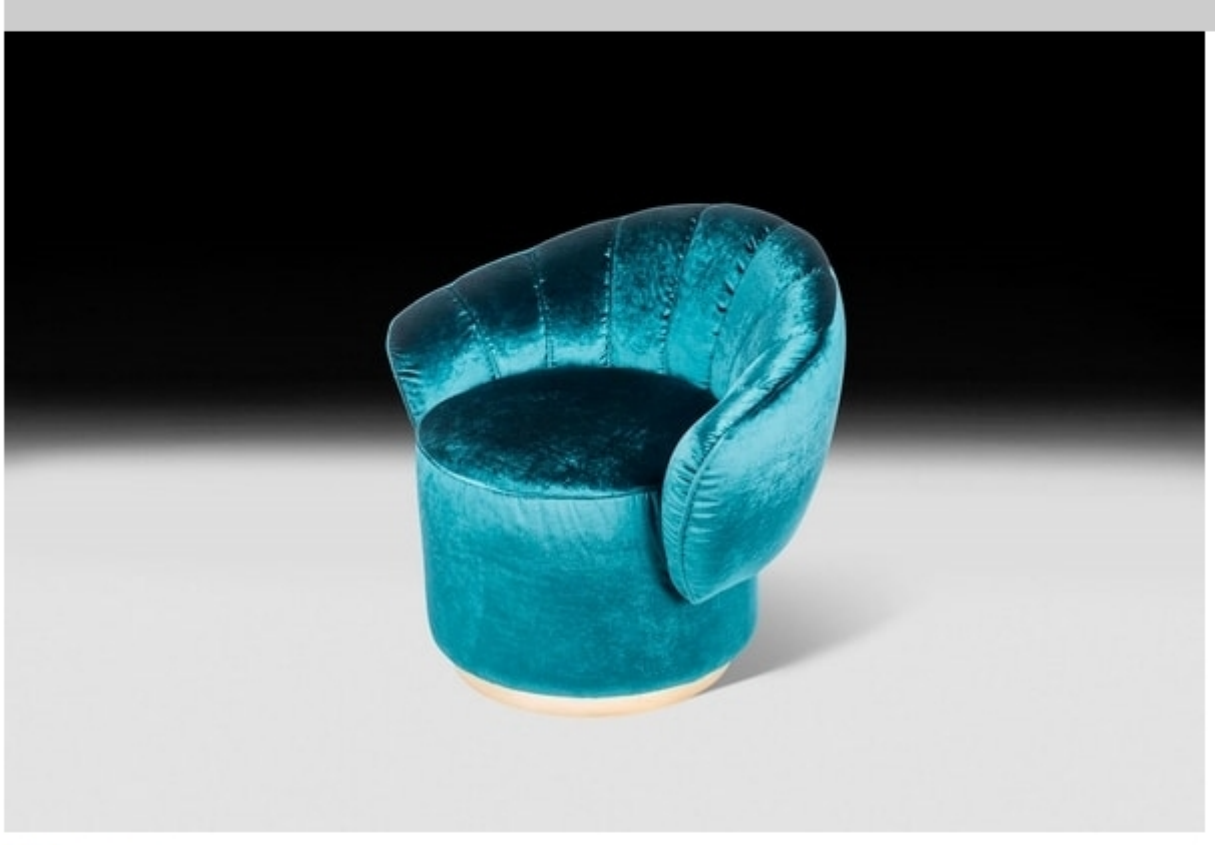

## Kidman

Armchair featured by a deco style inspired by Belle Époque and the Bohemian spirit born in France at the end of the nineteenth century.

dimensions: 88 x 78 x h 73 cm

Produced by

**VGnewtrend** Via Gramsci 1/2 31055 Quinto di Treviso (Treviso) Italy

Phone: +39 0422 4724 Fax: E-mail: s.zuqno@vqnewtrend.it; info@vqnewtrend.it<br>Website: http://www.vqnewtrend.it

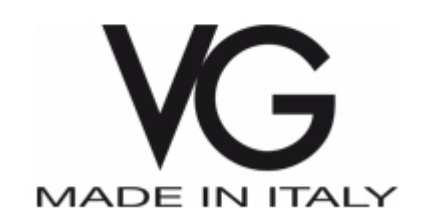